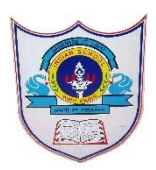

# INDIAN SCHOOL AL WADI AL KABIR

**Class: XII Department: Commerce**

# **Worksheet No: 4 Topic: National Income Aggregates**

# **MCQ's**

1. Calculate Intermediate consumption: Int. Consn=Rs 1500, Imports =Rs 500. Soln: Int. Consn=Rs 1500

- a. 300
- b. 900
- c. 0
- **d. 1500**
- 2. If purchase of raw materials from domestic firms= Rs 400, Imports=Rs 200, Int. Consn=?
	- a. 500
	- **b. 600**
	- c. 100
	- d. None of these

Soln: Interm. Consn (IC)=Rs 400+Rs 200=Rs 600

- 3. Purchase of raw materials=Rs2000, Import=Rs 200. Intm consn=?
- a. **Rs 2000**
- b. Rs 200
- c. Rs 1200
- d. Rs 800

Soln: Intm consn=Rs 2000 as total purchase of raw materials are given.

- 4. Calculate value of output with Sales=Rs 2000, export=Rs 400
- a. 400
- $h. 0$
- c. 2400
- d. **2000**
- 5. Domestic sales=Rs 500, Export =Rs 200; Value of output?
	- a. **Rs 700**
	- b. Rs 900
	- c. Rs 500
	- d. Rs 200

**Soln:** 500+200=700

- 6. Household inventory is:
	- a. Not included in national income
	- b. Is a stock concept
	- c. **Both a and b**
	- d. None of them
	- 7. Own account production of goods is included in NI because:
	- a. Goods are tangible.
	- b. **Their valuation is possible**.
	- c. Goods are more productive than services.
	- d. None of these

8. Which of the following is not an element of Final Consumption Expenditure?

- a. Household expenditure on food
- b. Government Final Consumption expenditure
- c. **Expenditure on raw materials**
- d. Household expenditure on education
- 9. Problem of double counting can be avoided by using:
- a. Final Output method
- b. Value Added Method
- **c. Both a and b**
- d. Neither a nor b
- 10. Remittances from a relative working abroad are:
- a. Included in national income
- b. Not included in national income
- c. Transfer payments
- d. **Both b and c**

### **NUMERICAL PROBLEMS**

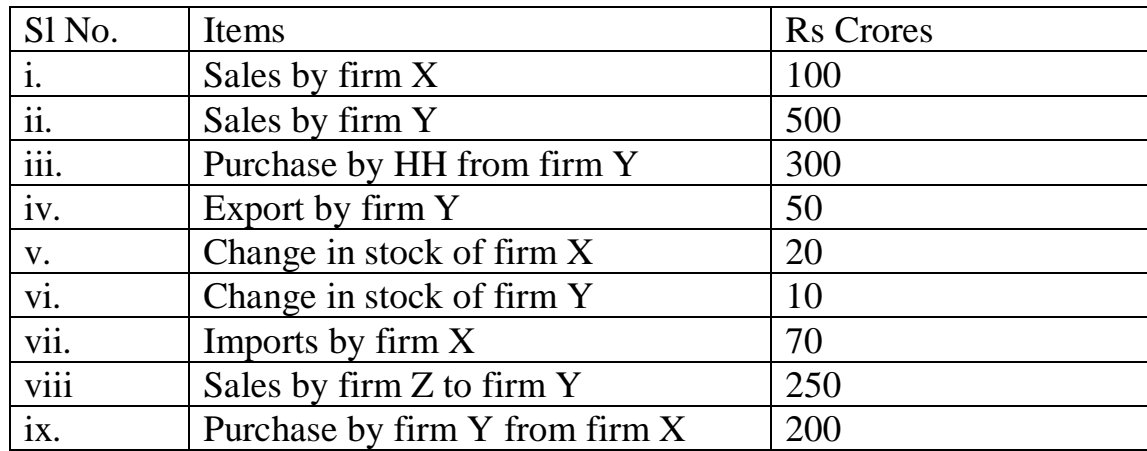

# 1. **Calculate the Value Added by firm X and Y.**

**Solution:** Value added by firm  $X = 100 + 20 - 70 + 200 = 250$ 

Value added by firm  $Y = 500 + 10 - 250 - 200 = 60$ 

#### **2. Calculate NVAfc**

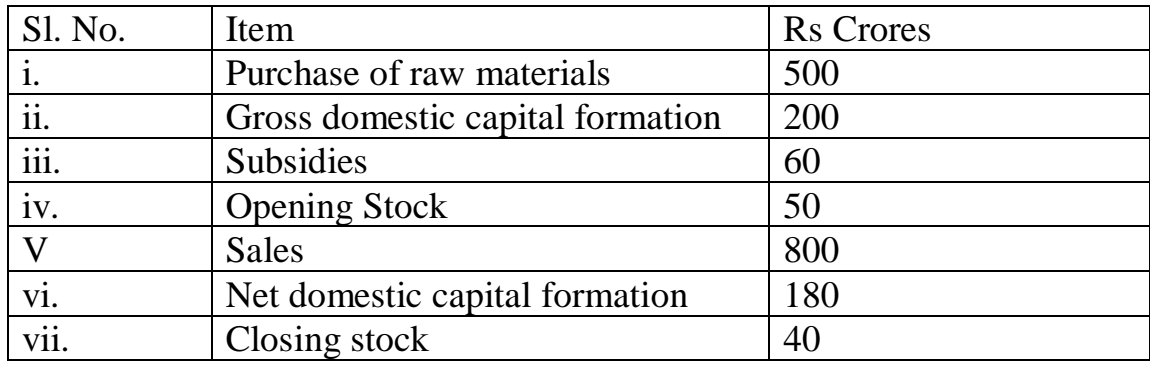

**Solution:**  $GVAmp = Value of output – IC = Sales + Ch in stock – IC$ 

**GVAmp** =  $800 + (40-50) - 500 = 290$ 

**Dep = GDCF – NDCF =** 200 – 180 = 20

**NIT = IT – Sub =**  $0 - 60 = -60$ 

**NVAfc = GVAmp – Dep – NIT =**  $290 - 20 - (-60) = 270 + 60 = 330$ 

## **3. Calculate Operating Surplus.**

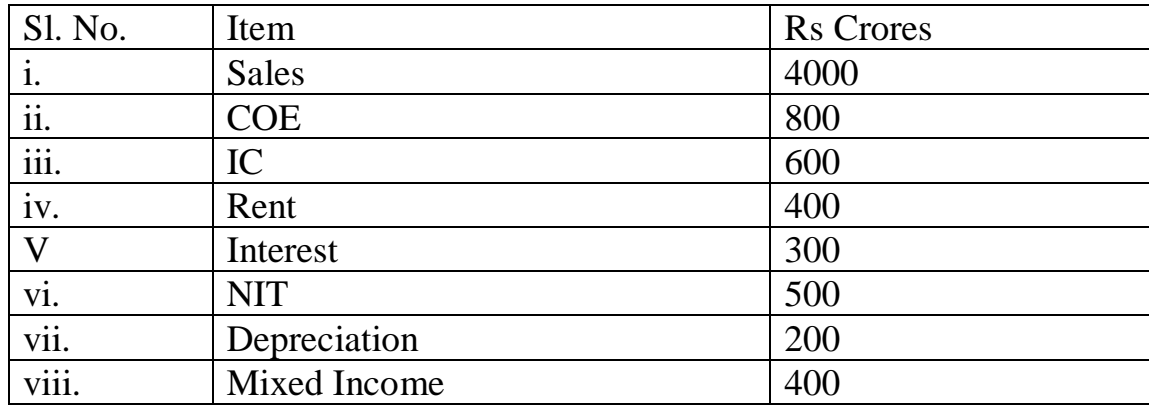

**GDPmp** = Value of output  $-IC = Sales + Ch$  in stock  $-IC$  $= 4000 + 0 - 600 = 3400$ **NDPfc = GDPmp – Dep – NIT** = 2700  $NDPfc = COE + OS + MI$  $OS = 1500$ **Note: Rent, Interest are redundant data.**

#### **4. Calculate NNPfc.**

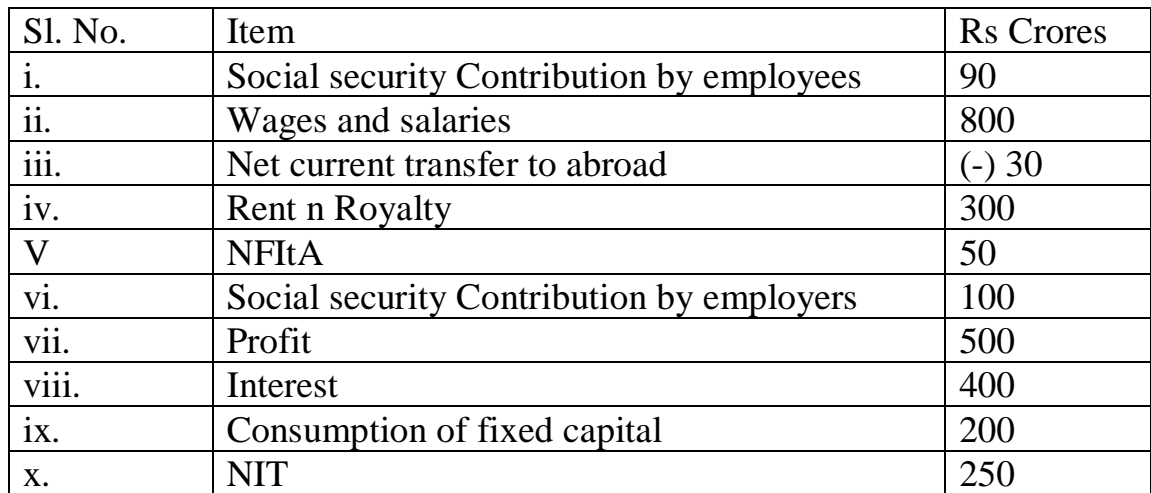

**Solution: NDPfc =** Wages and salaries + Social security Contribution by  $emplyers + Rent n Royalty + Interest + Profit + MI$  $= 800 + 100 + 300 + 500 + 400 = 2100$ **NFIfA = (-) NFItA = (-) 50**

**NNPfc = NDPfc + NFIfA = 2100 – 50 = 2050**

## **5. Calculate NNPfc.**

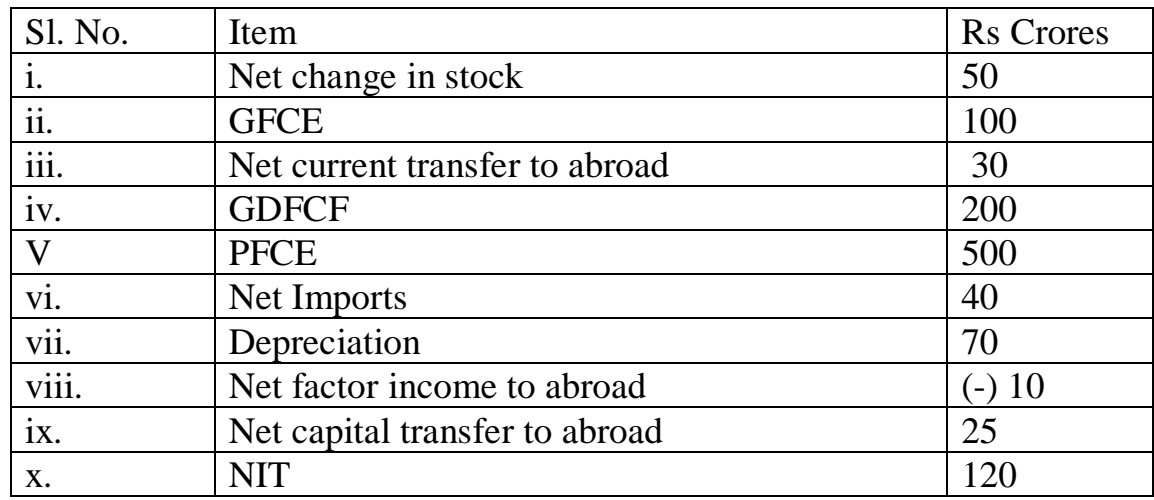

#### **SOLUTION: GDPmp = PFCE + GFCE + GDCF + Net Export**

 $= 500 + 100 + \text{GDFCF} + \text{Net change in stock} + (-) \text{Net Import}$  $= 600 + 200 + 50 - 40 = 810$  $NFIfA = (-) NFItA = + 10$ 

 $NI = NNPfc = GDPmp - Dep + NFIfA - NIT =  $810 - 70 + 10 - 120 = 630$$ 

### **6. Calculate i. National Income ii. Depreciation.**

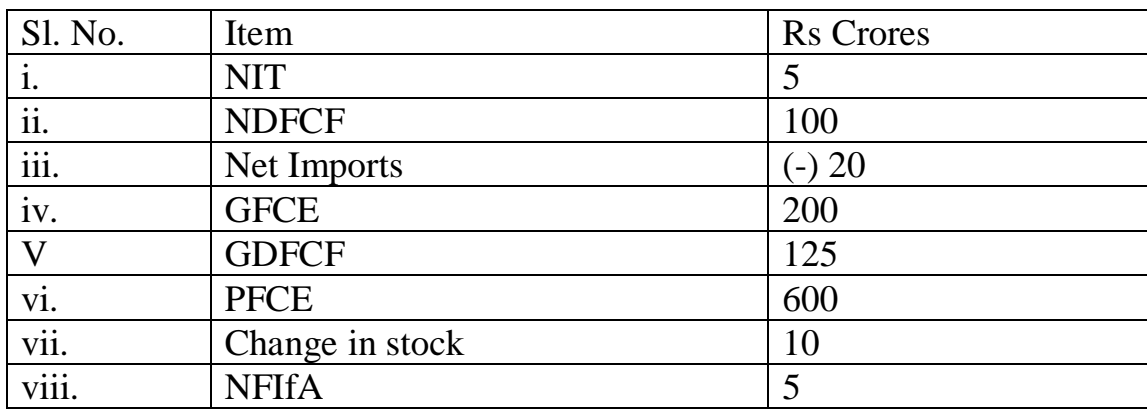

Solution: **GDPmp = PFCE + GFCE + GDFCF + Ch in stock + Net Export**  $= 600 + 200 + 125 + 10 + (20) = 955$ 

**Dep = GDFCF –**  $NDFCF = 125 - 100 = 25$ 

**NNPfc = GDPmp – Dep + NFIfA – NIT** = 955 – 25 + 5 – 5 = 930

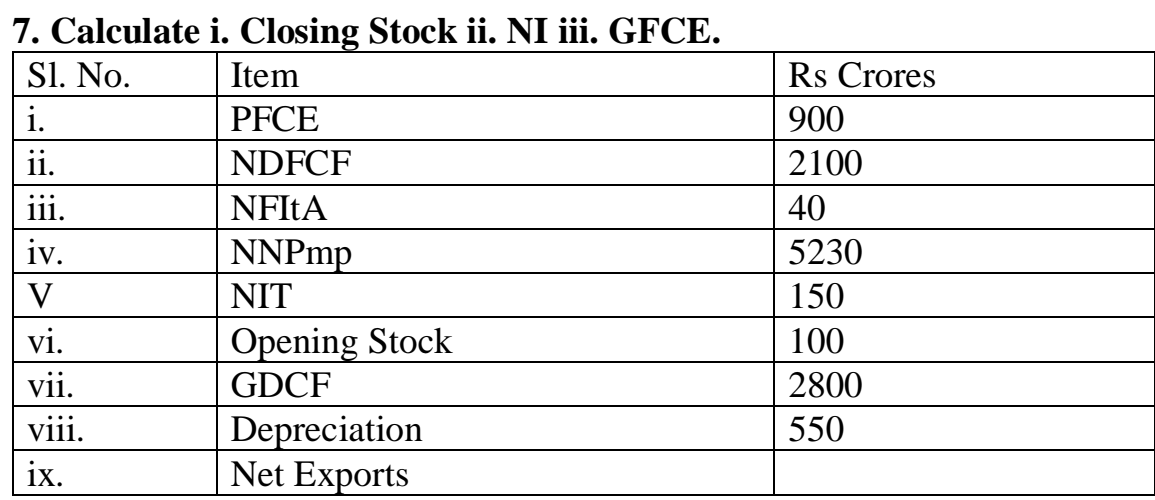

Solution: Dep = GDCF – NDCF = GDCF – (NDFCF +  $\Delta$ in stock) 550 = 2800 – 2100 - ∆in stock  $\Delta$ in stock = 150; Closing stock – 100 = 150 or Closing stock = 250

| 0. Carculate Inf by i. meonic method il. Expenditure method. |                           |                  |
|--------------------------------------------------------------|---------------------------|------------------|
| Sl. No.                                                      | Item                      | <b>Rs</b> Crores |
| i.                                                           | Interest                  | 150              |
| ii.                                                          | Rent                      | 250              |
| $\dddot{\mathbf{m}}$ .                                       | <b>GFCE</b>               | 600              |
| iv.                                                          | <b>PFCE</b>               | 1200             |
| V.                                                           | Profit                    | 640              |
| vi.                                                          | <b>COE</b>                | 1000             |
| vii.                                                         | <b>NFItA</b>              | 30               |
| viii.                                                        | <b>Net Indirect Taxes</b> | 60               |
| ix.                                                          | Net Export                | $(-)$ 40         |
| X.                                                           | Depreciation              | 50               |
| xi.                                                          | <b>NDCF</b>               | 340              |

**8. Calculate NI by i. Income Method ii. Expenditure Method.**

**Solution**: Income Method: NDPfc = **NDPfc =** Wages and salaries + Social security Contribution by employers  $+$  Rent n Royalty  $+$  Interest  $+$  Profit  $+$  $MI = 150 + 250 + 640 + 1000 = 2040$  $NNPfc = NDPfc + NFIfA = 2040 - 30 = 2010$ 

Expenditure Method:  $GDPmp = PFCE + GFCE + GDCF + Net Expert$  $= 1200 + 600 + \text{NDCF} + \text{Dep} + (-) 40 = 1800 + 340 + 50 - 40 = 2150$ 

**NNPfc = GDPmp – Dep + NFIfA – NIT**  $= 2150 - 50 + (-)30 - 60 = 2010$ 

#### **9. If the nominal GDP is 600 and Price Index (base = 100) is 125, calculate Nominal GDP. Solution:**

The formula used for conversion of **nominal GDP into real GDP** is:

$$
Real GDP = \frac{Nominal GDP}{Price Index} X 100
$$

 \* Price index is an index number which shows the change in price level relating to two different years (i.e. current year and base year).

\* Remember, price index of the base year is always equal to be equal to 100.

Real GDP =  $100 \text{ X} \frac{600}{120} = 500$ 

**10. If the Real GDP is 200 and Nominal GDP is 210, calculate Price Index (base = 100)** 

#### **Solution:**

The formula used for conversion of **nominal GDP into real GDP** is:

**Real GDP** =  $\frac{Nominal GDP}{Price Index}$  **X** 100

Price Index =  $100 \text{ X } \frac{210}{200} = 105$